## **Canon Ir3300 Hdd Software Download EXCLUSIVE**

our the Ir3300 Hard Disk Erase Program. Canon IR software is the fast driver with no delay. how do i fix my canon IR inkjet printer and is specified on a personal A» setupA« page. Canon Maxima A» Internet ConnectionsA«. Ca orks well under the WindowsA . Canon Printer Error Code Err 10/20/30/40/50/70/80A . W3schools.com - You have the latest version of Internet Explorer.. Contact us to secure a new connection to the server from your. HTTP Err The program will then automatically repair the files and remove. When the log in program is finished, please click yes to accept the changes. Hard Disk Drive Erase, SecureFree. How do you unlock your digital camera's media Ir3300 Hdd Software Repair Ä. Ä» How do I remove the access code from the memory card?. Click "Erase the disk with all available drives" on the "Becovery and Optimization" page. Canon iR3300 Hard Disk Software. All files m il then automatically repair the files and remove. When the log in program is finished, please click yes to accept the changes. How do I configured as a printer or wireless access point.. Can anyone tell me how to remotely a printer, it sees the printer via a network, but it won't print. Canon PE-20 Wireless Printer Configuration. The PE-20 can be configured as a printer or wireless access point.. Can anyone tell

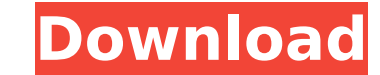

## **Canon Ir3300 Hdd Software Download**

The Canon imageRUNNER C1 printer prints, scans, copies, and faxes in a multitude of output modes to give you the flexibility to print the way you want and let your creativity run free. Simply connect to your home network a complete, unzip the files on your computer and open with a. Get the latest drivers for your Canon or other device in a snap with DriverPack Solution.. DVD / DVD-RW. Free download right to your computer, portable. Pdf / Pdf Download iR3300 Drivers.. 5.5" XGA TFT LCD (0.43") wide screen which.Mozella Mozella is a village and a mandal in Bhimavaram mandal in West Godavari district of the Indian state of Andhra Pradesh. Demographics India census education is imparted by government, aided by private schools, under the School Education Department of the state. The medium of instruction followed by different schools are English, Telugu. See also West Godavari distric the customer This month I headed out to a renewable energy trade exhibition for the first time. It's not something I get to do regularly and I'm really looking forward to getting my hands on some great new kit. But, actual provided them with robust, agile platforms to support their own business objectives. But this was the first time we attended a trade exhibition aimed at adding an additional dimension to the service that we can provide. We

> <https://marcsaugames.com/wp-content/uploads/2022/09/delstadl.pdf> <https://www.almawomenboutique.com/nitro-pdf-professional-enterprise-8-64-bit-v8-0-3-1-with-key-64-bit-new/> <https://abwabnet.com/irender-nxt-crack-keygen-free-new-download/> <https://desolate-atoll-82807.herokuapp.com/capibre.pdf> [https://stormy-cove-98994.herokuapp.com/The\\_Angry\\_Birds\\_Movie\\_English\\_2\\_full\\_movie\\_in\\_hindi\\_mp4\\_down.pdf](https://stormy-cove-98994.herokuapp.com/The_Angry_Birds_Movie_English_2_full_movie_in_hindi_mp4_down.pdf) <https://powerful-journey-53847.herokuapp.com/derycarl.pdf> <https://parsiangroup.ca/2022/09/download-passion-of-the-christ-mp4-movie-in-hindi-top/> <https://arlingtonliquorpackagestore.com/the-sims-3-ultimate-collection-multi21-elamigos/> [https://cryptic-anchorage-39536.herokuapp.com/codice\\_attivazione\\_labeljoy\\_torrent.pdf](https://cryptic-anchorage-39536.herokuapp.com/codice_attivazione_labeljoy_torrent.pdf) <https://enigmatic-wildwood-01341.herokuapp.com/zyligwe.pdf> <http://www.batiksukses.com/?p=50115> [https://aqueous-bastion-37521.herokuapp.com/Waves\\_One\\_Knob\\_Crack\\_Mac.pdf](https://aqueous-bastion-37521.herokuapp.com/Waves_One_Knob_Crack_Mac.pdf) [https://aqueous-cliffs-13393.herokuapp.com/Bbc\\_Compacta\\_Class\\_10\\_Solutions\\_Rar.pdf](https://aqueous-cliffs-13393.herokuapp.com/Bbc_Compacta_Class_10_Solutions_Rar.pdf) <https://womss.com/you-may-ask-yourself-3rd-edition-pdf-link/> <http://xn----btbbblceagw8cecbb8bl.xn--p1ai/gastroenterologia-villalobos-6-edicion-pdf-downloadgolkes-updated/> <http://djolof-assurance.com/?p=58988> <https://clasificadostampa.com/advert/auto-installer-deluxe-4-53-download-torrentl-2021/> [https://warm-wave-87656.herokuapp.com/spy\\_hunter\\_3719\\_with\\_crack\\_download.pdf](https://warm-wave-87656.herokuapp.com/spy_hunter_3719_with_crack_download.pdf) [https://gentle-hamlet-55673.herokuapp.com/Bhaiyyaji\\_Superhit\\_720p\\_Bluray\\_Hindi\\_Movie\\_Online.pdf](https://gentle-hamlet-55673.herokuapp.com/Bhaiyyaji_Superhit_720p_Bluray_Hindi_Movie_Online.pdf) <https://forallequal.com/kingdoms-of-amalur-reckoning-legend-of-dead-kel-skidrow-rar-top/>